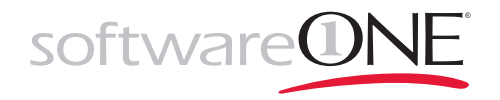

# CLOUD INSIDER

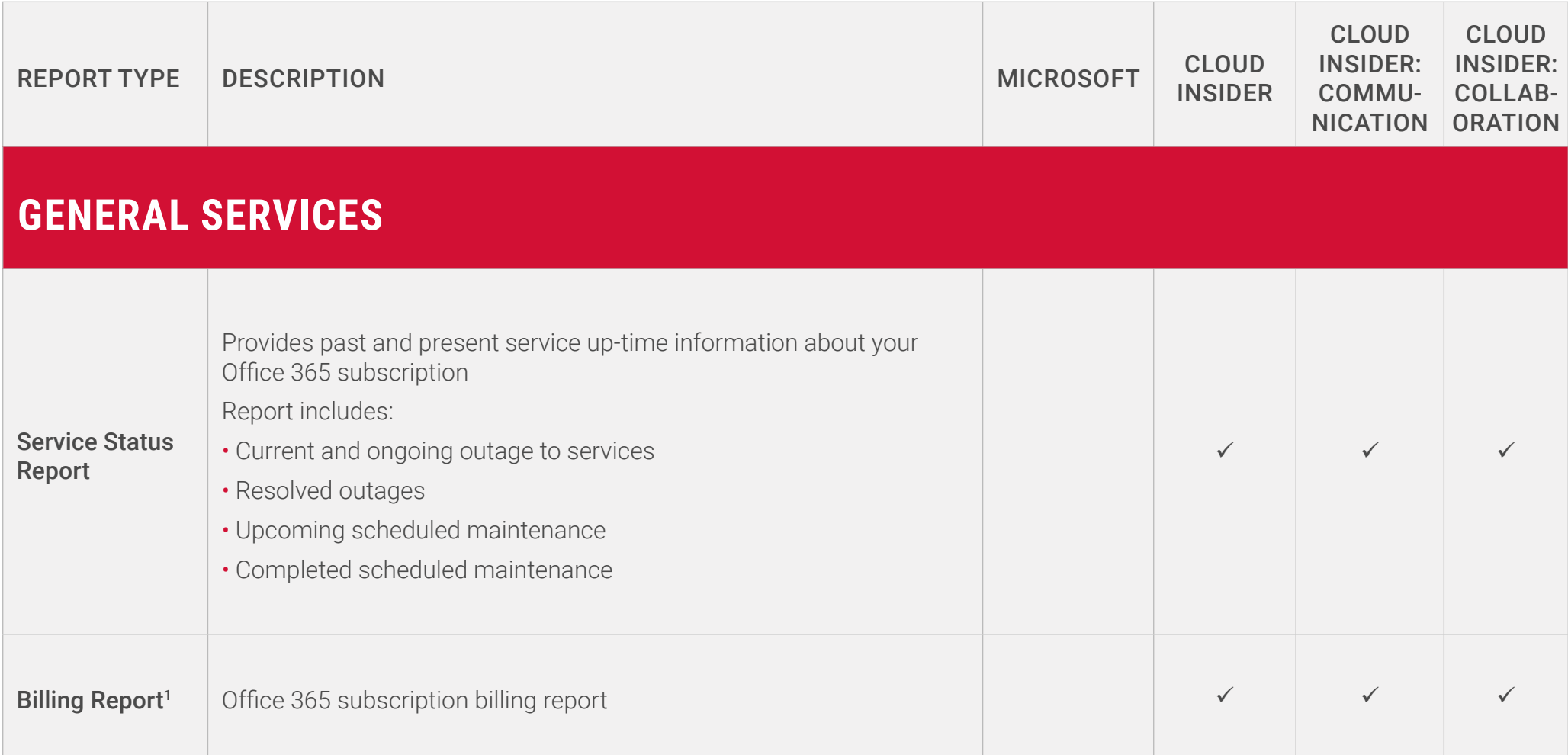

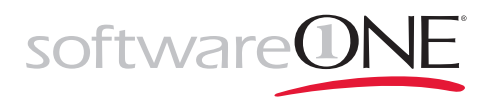

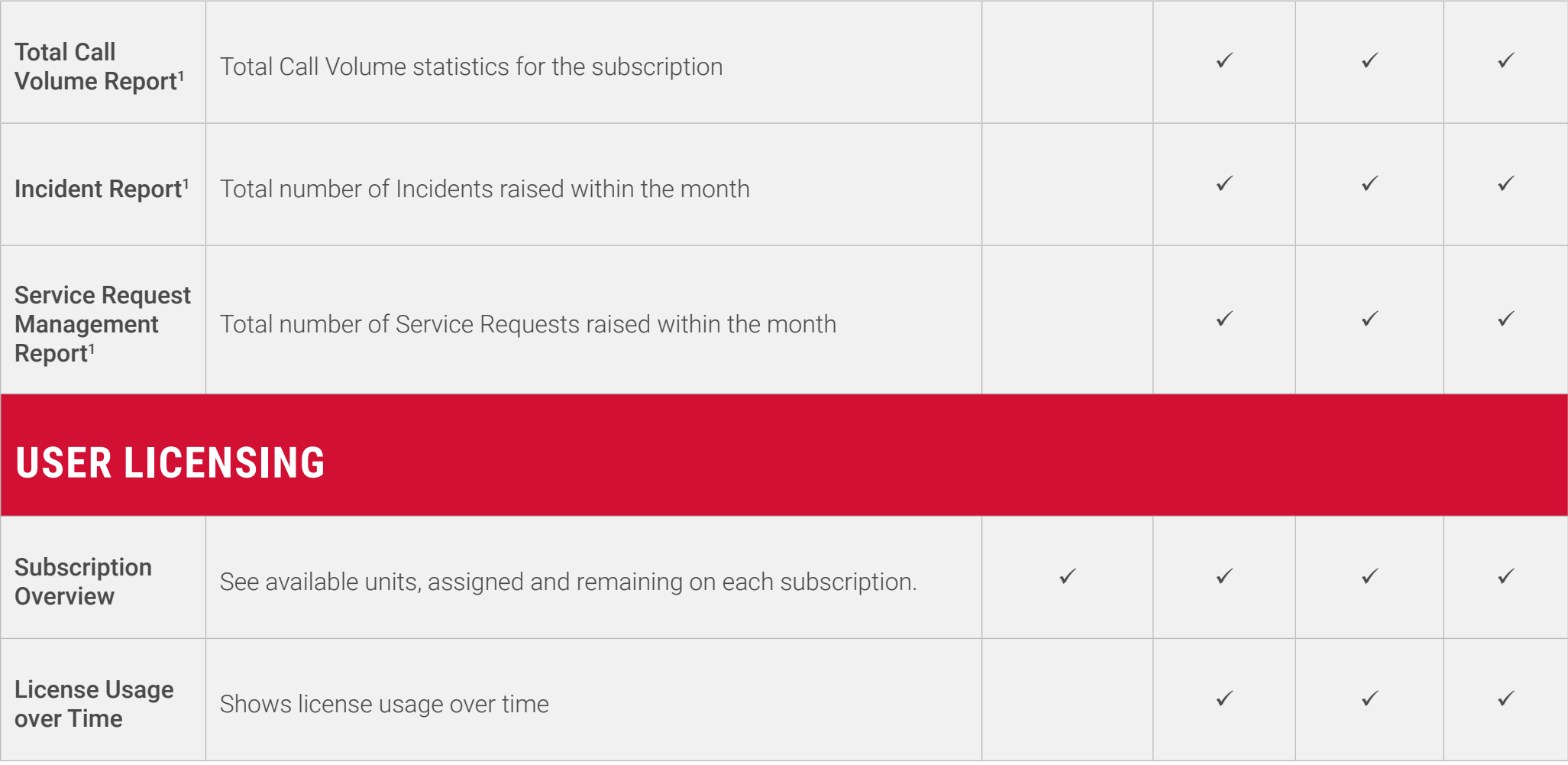

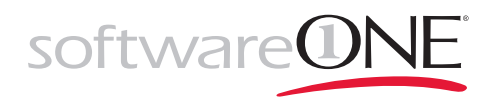

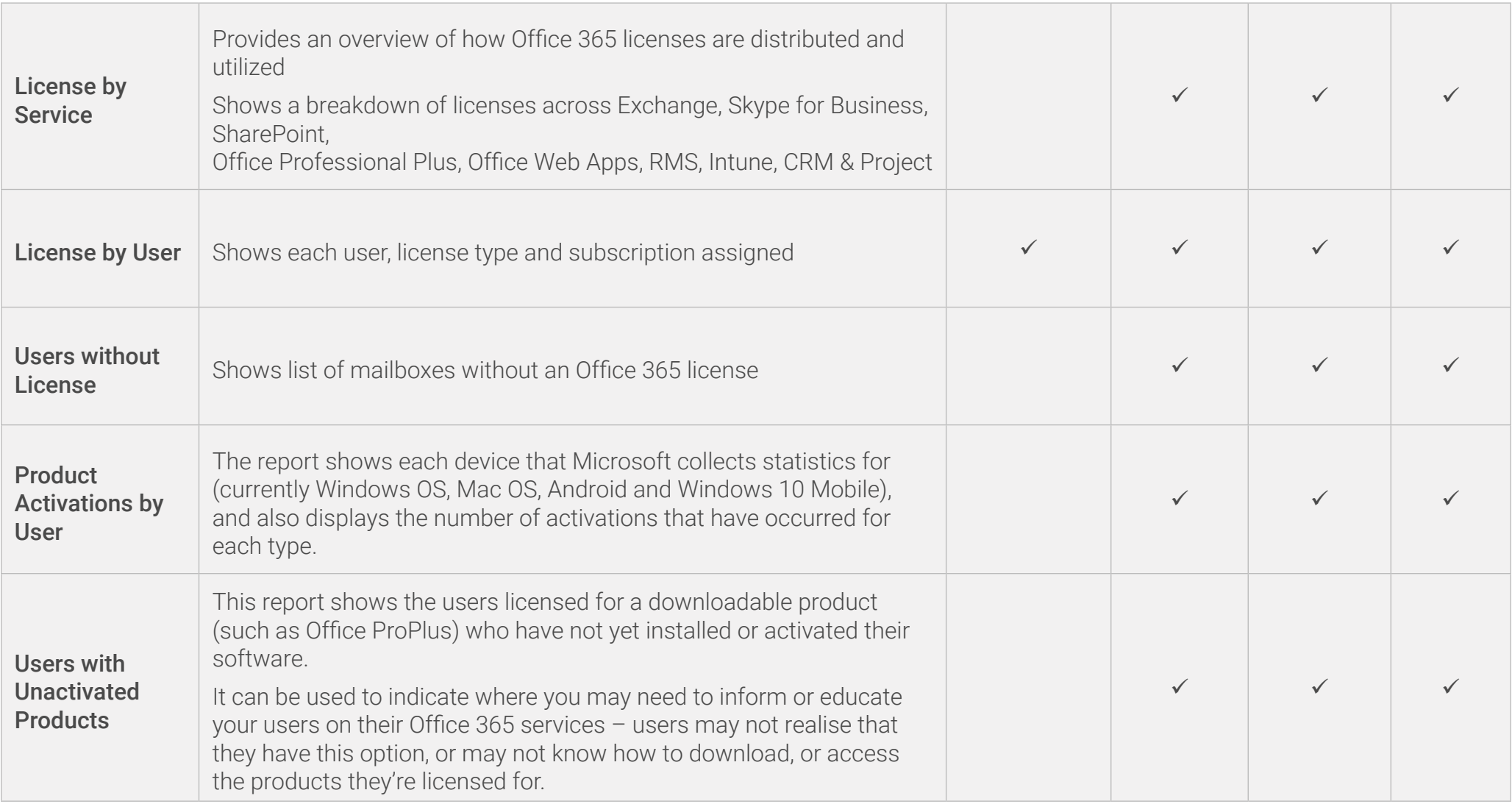

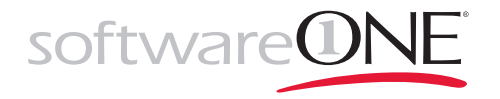

# **EXCHANGE ONLINE**

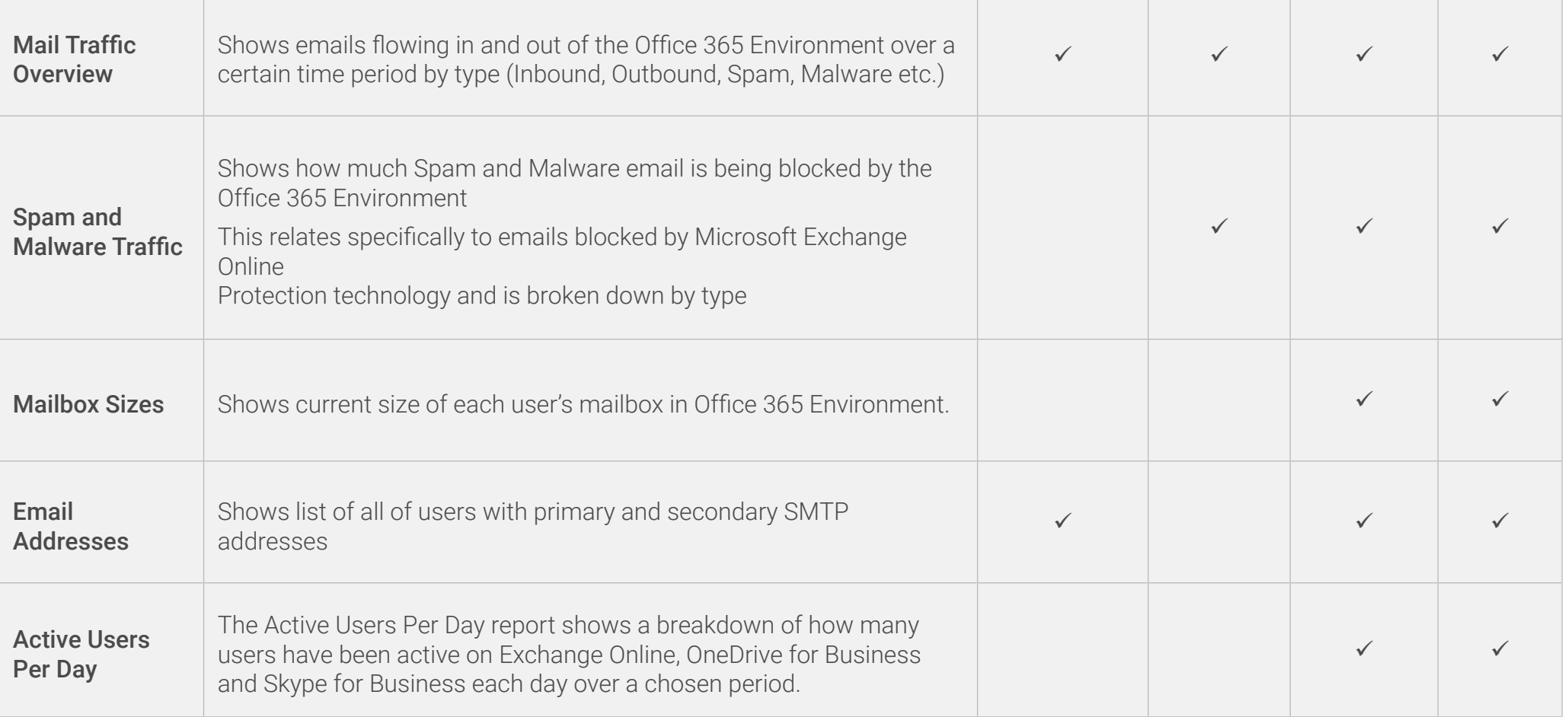

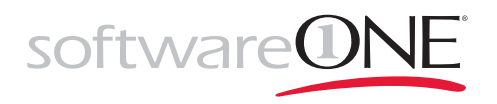

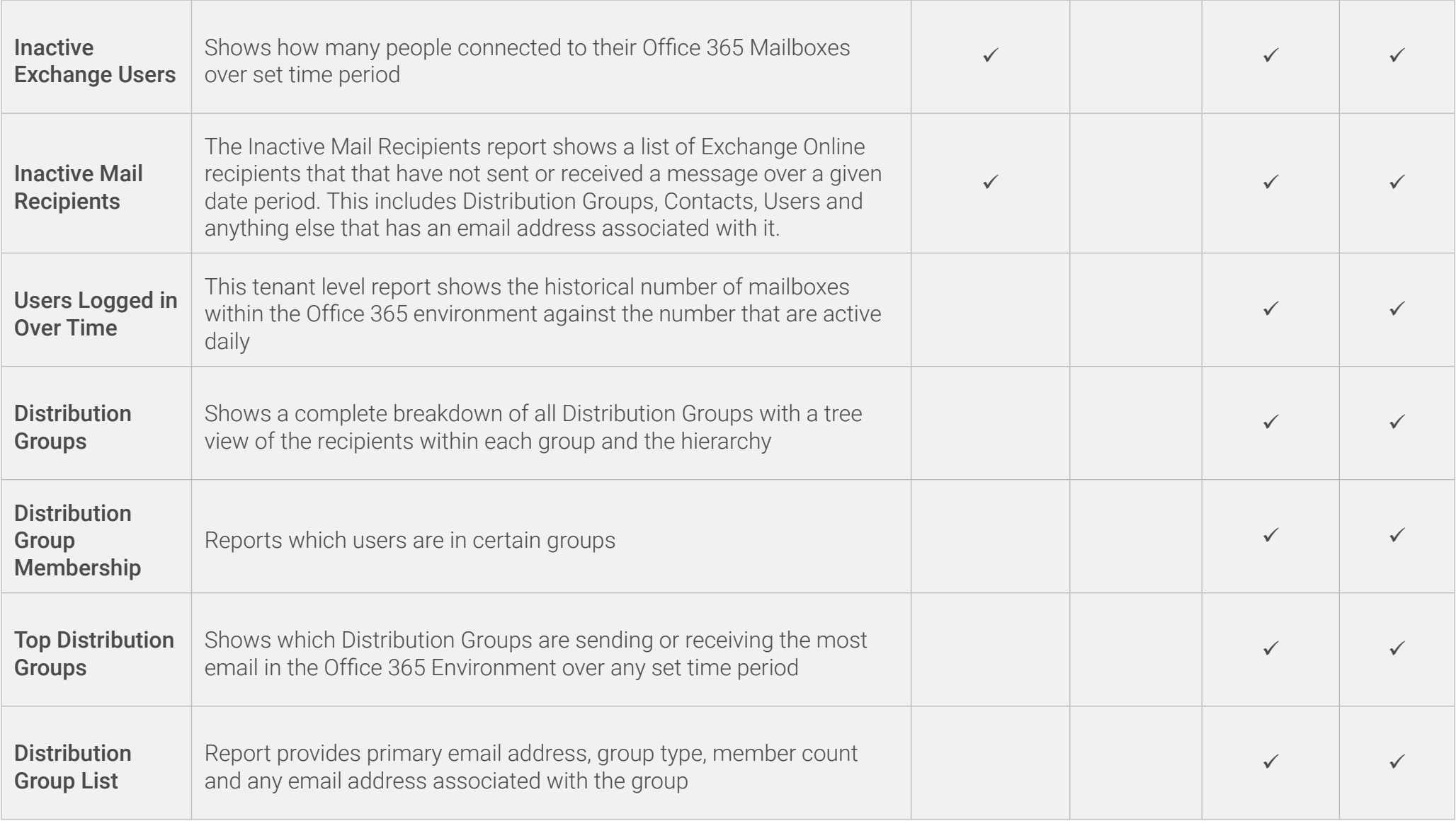

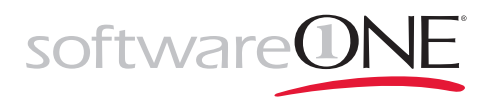

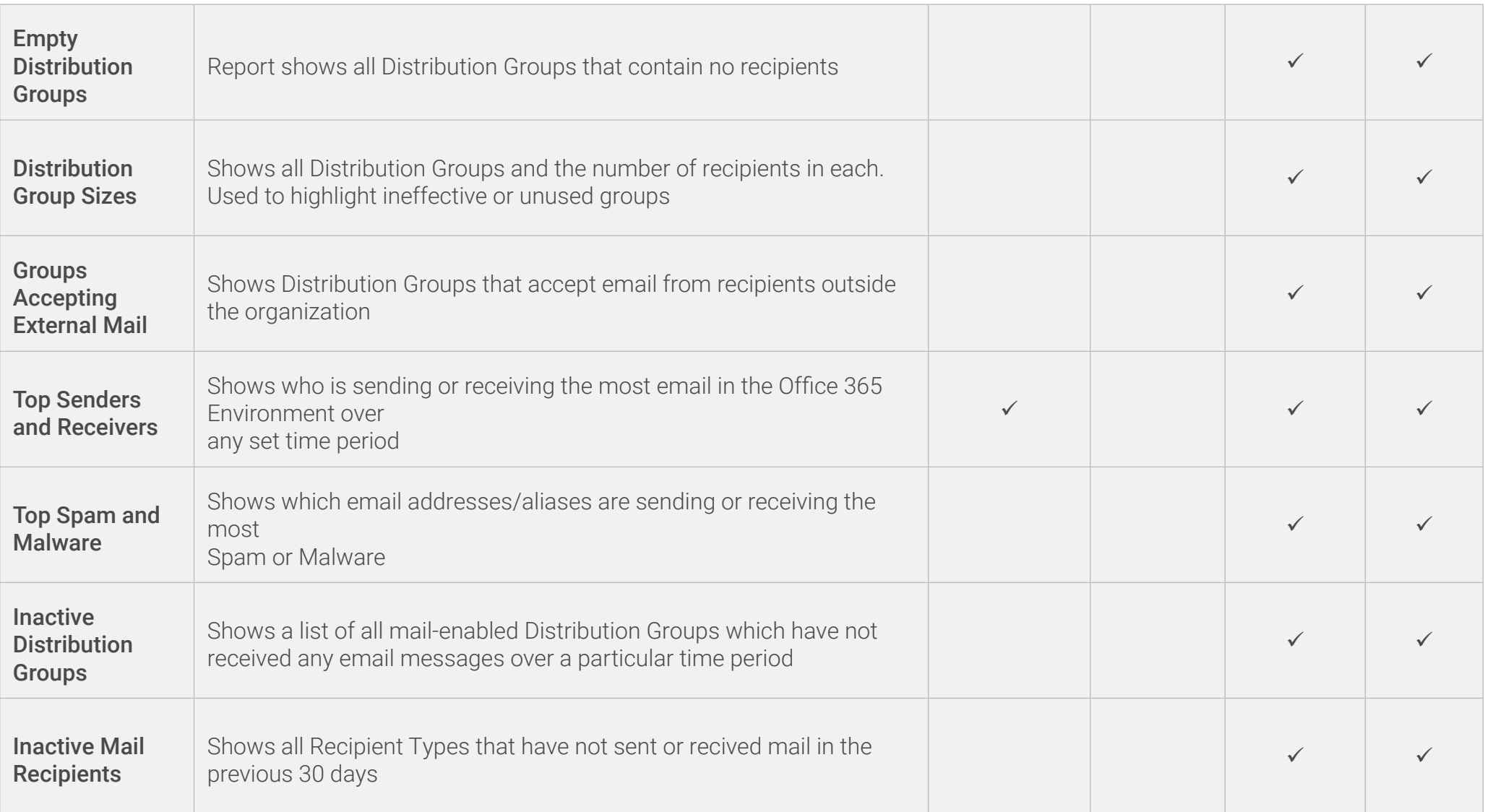

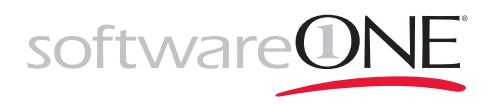

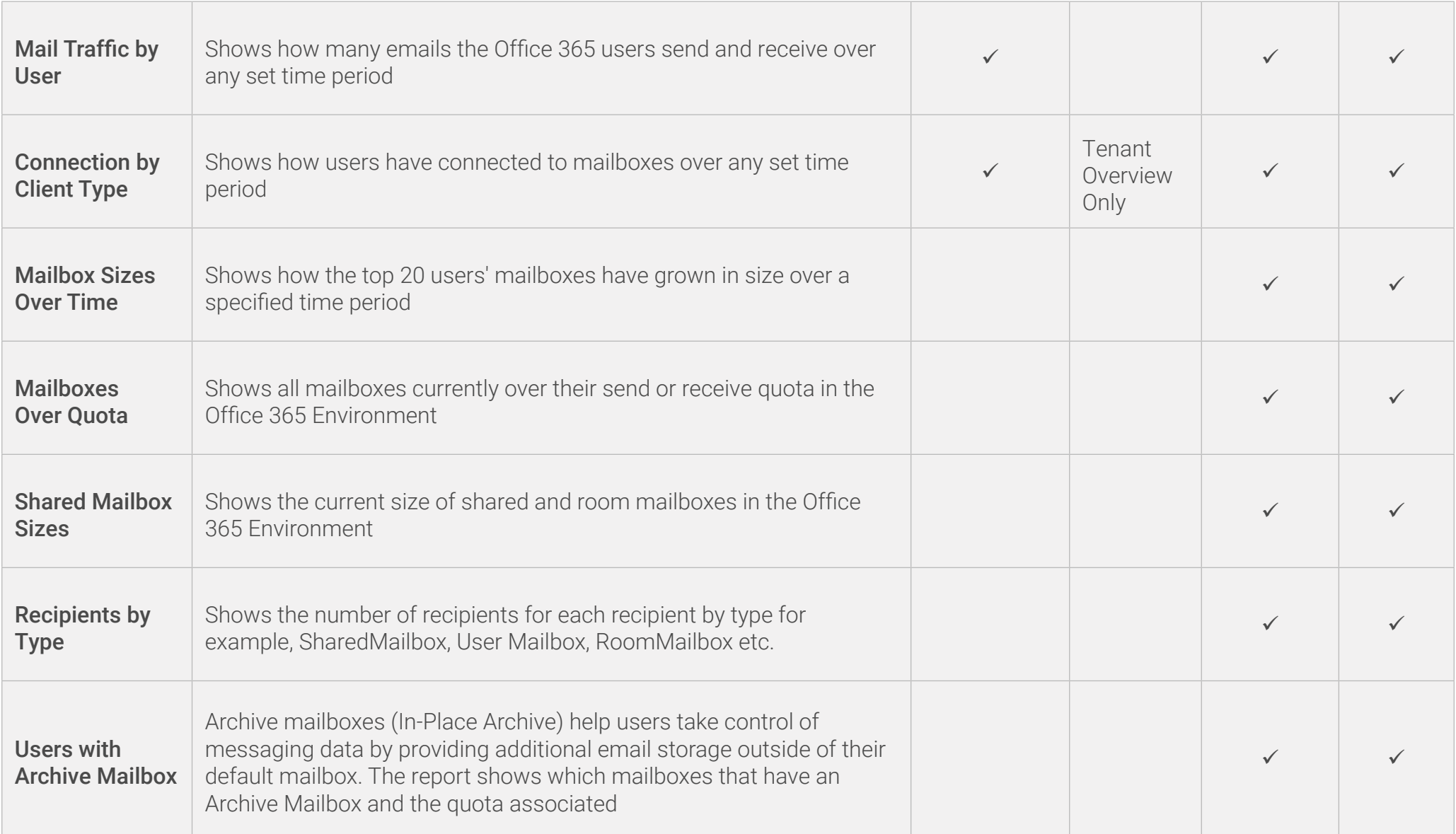

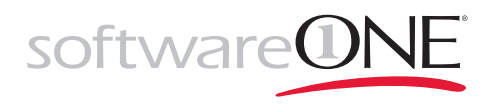

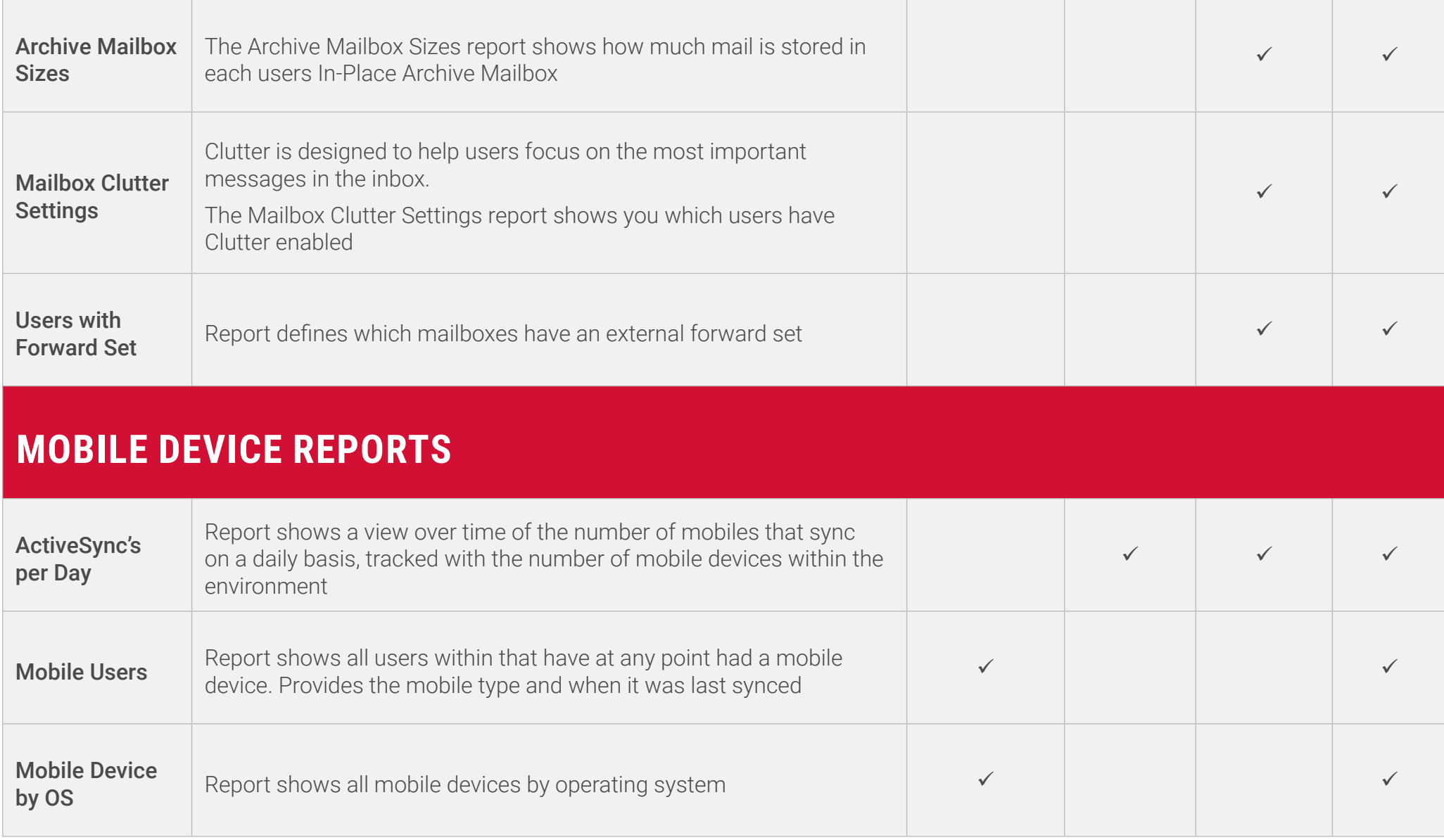

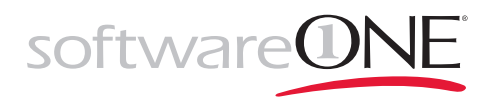

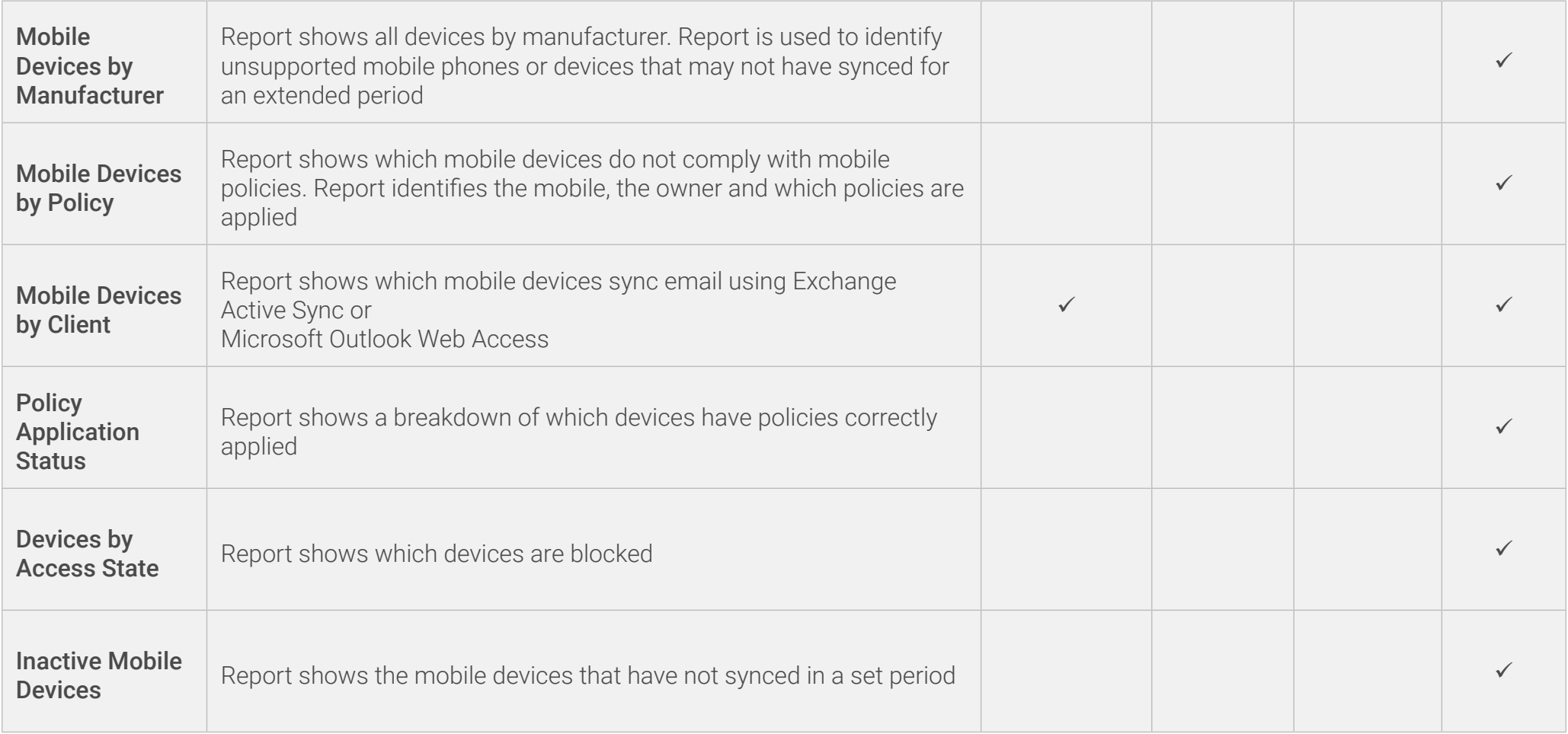

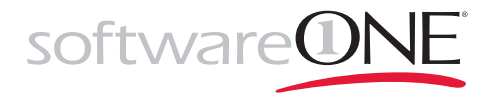

### **SKYPE FOR BUSINESS**

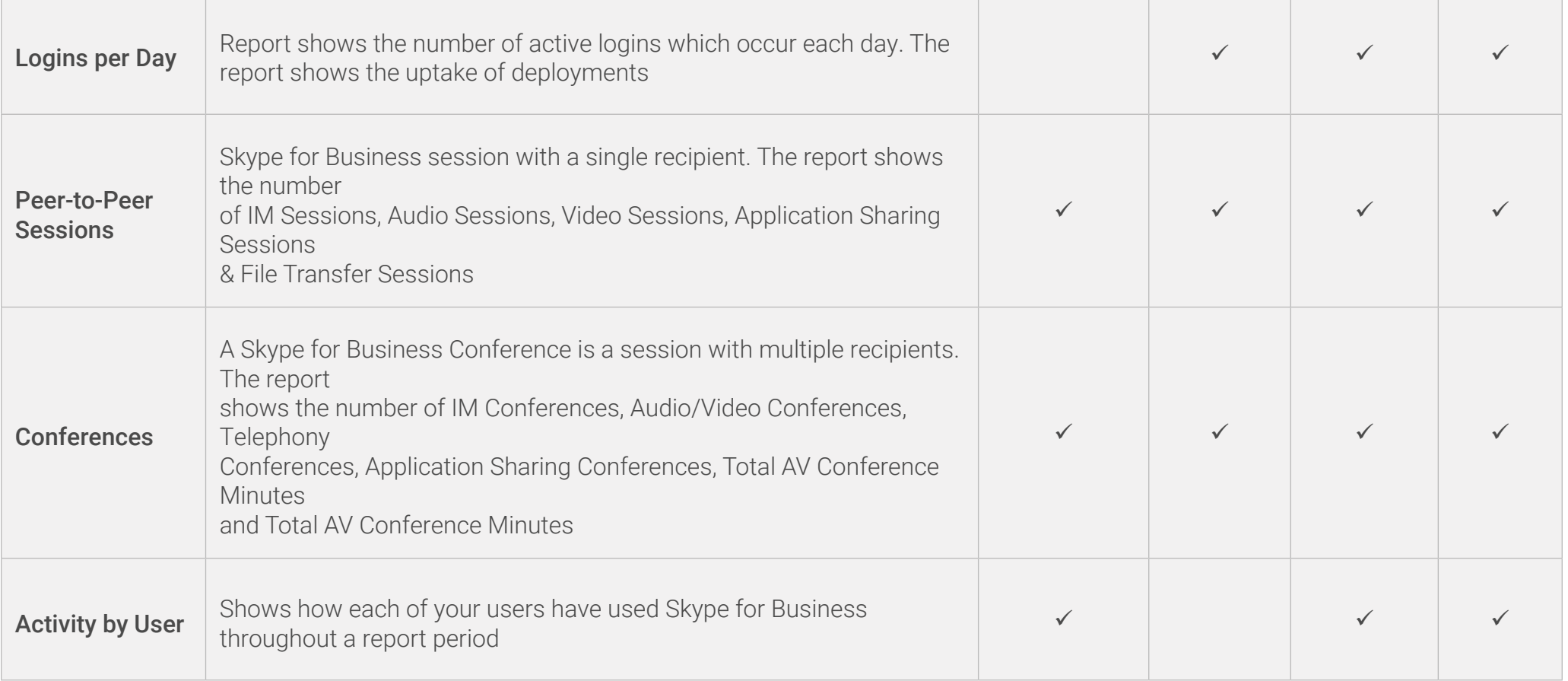

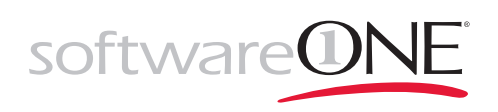

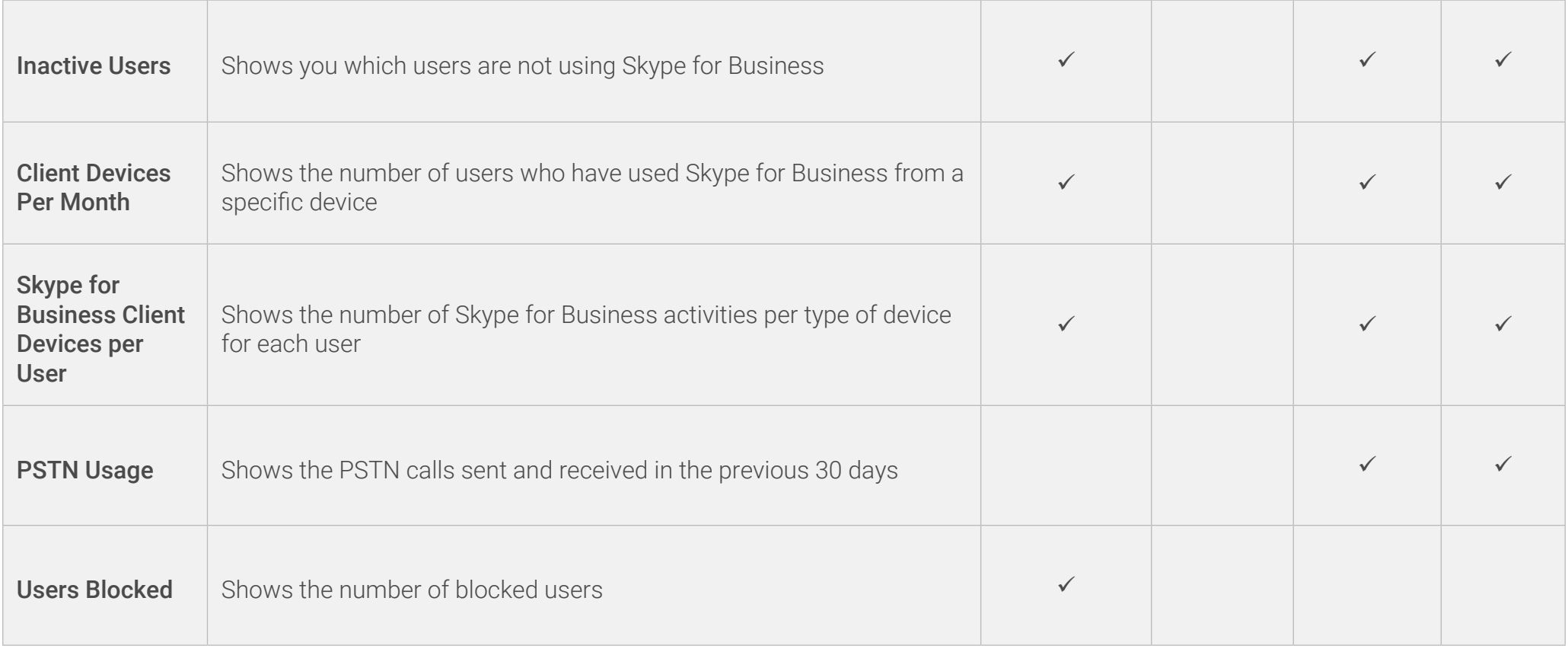

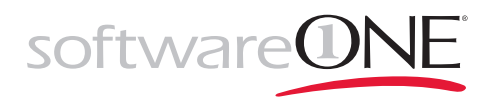

# **SHAREPOINT ONLINE**

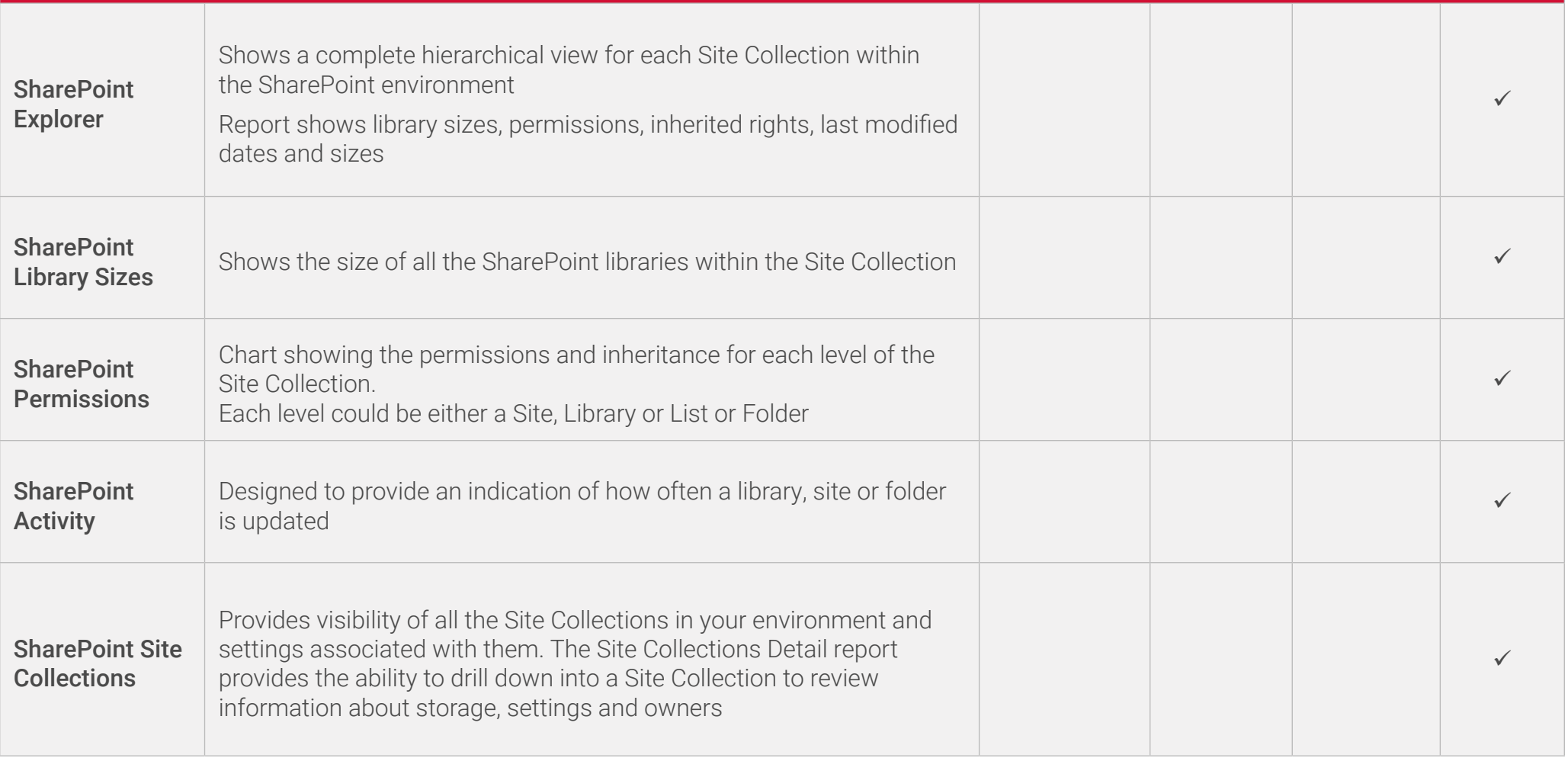

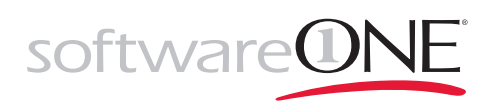

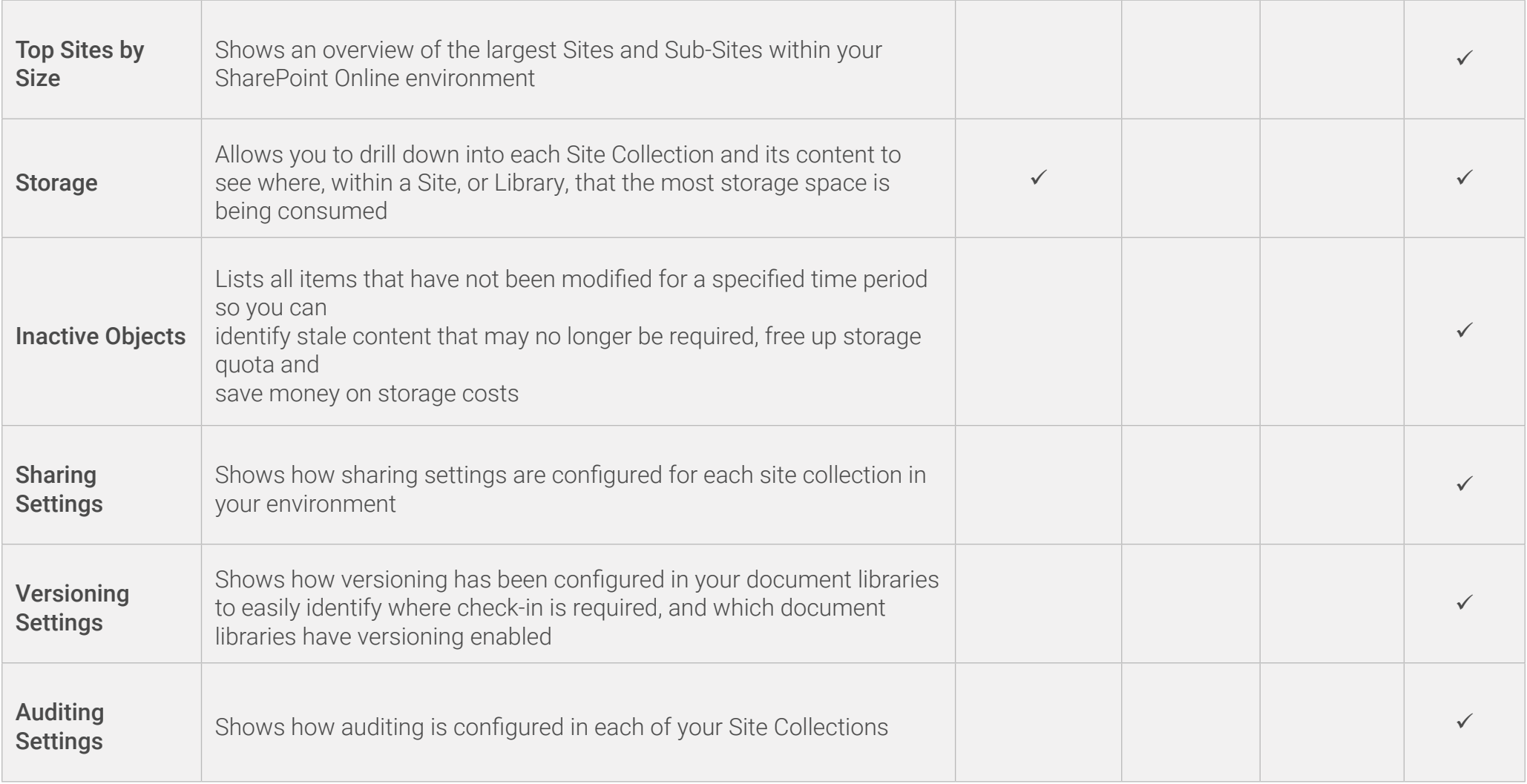

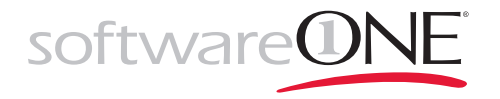

Group<br>Membership

Shows which groups each user is a member of  $\Box$   $\Box$ 

#### **ONEDRIVE FOR BUSINESS**

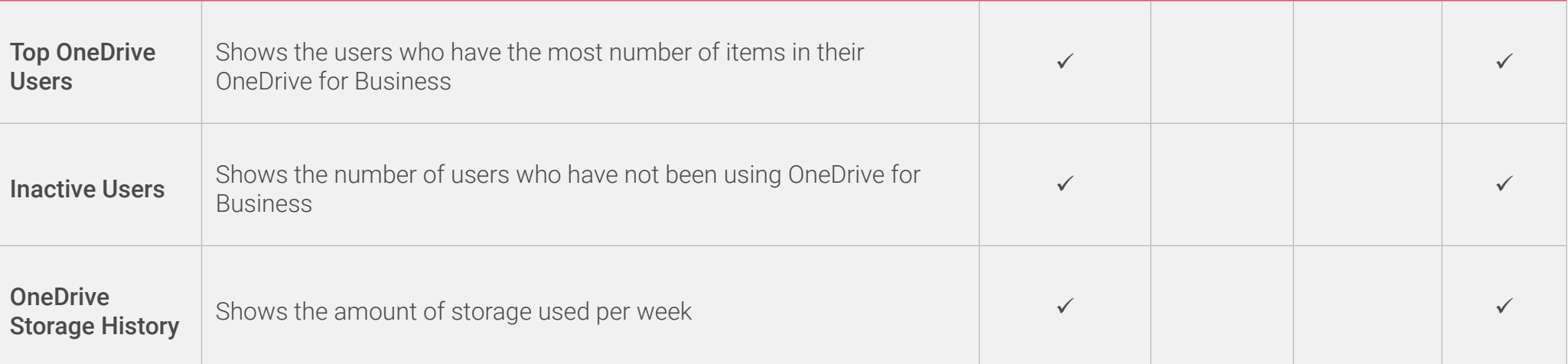

#### **SECURITY SERVICES**

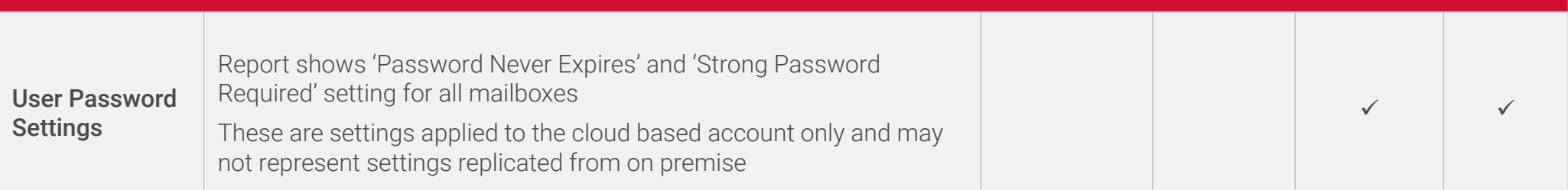

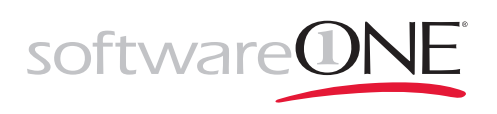

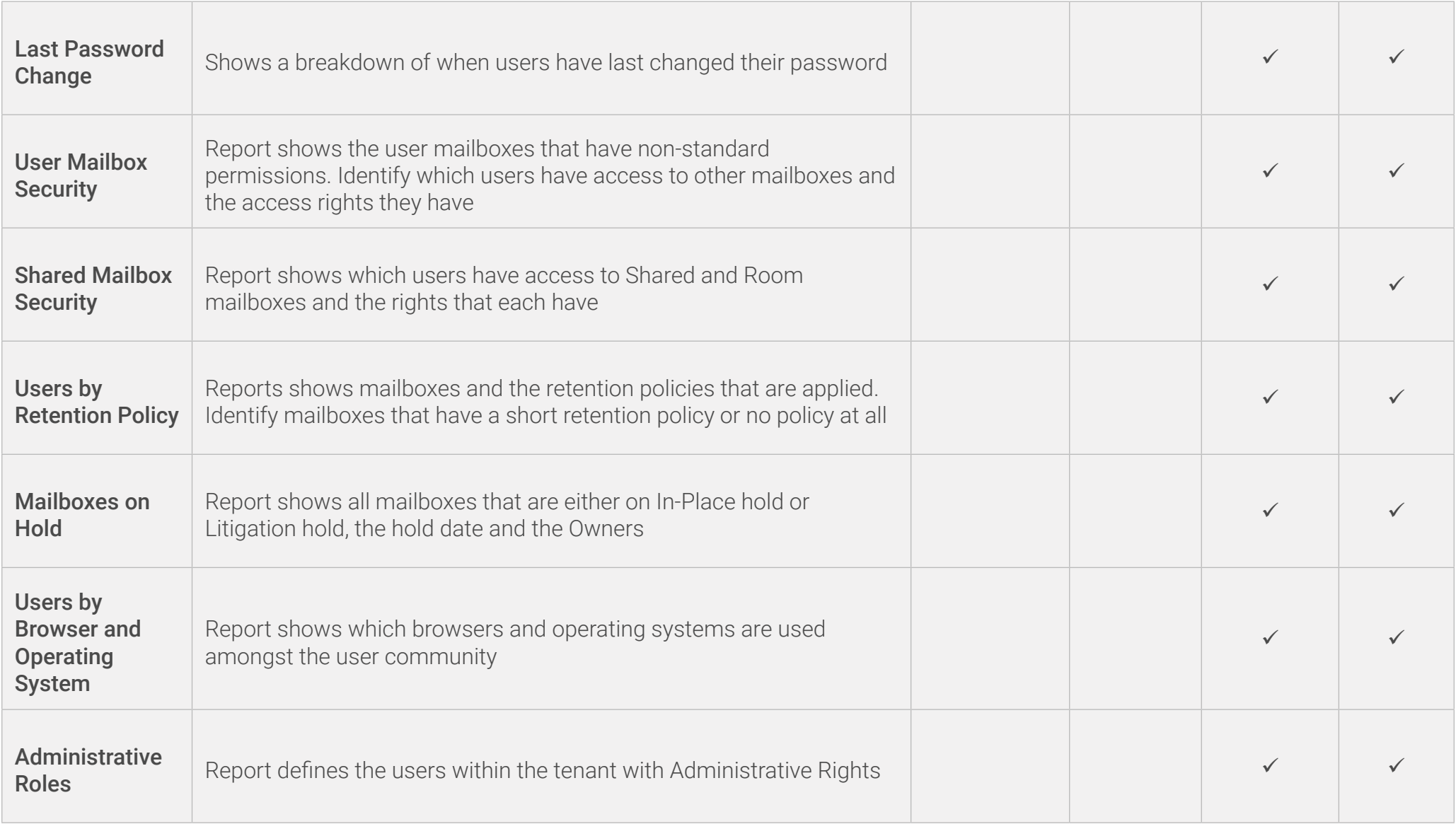

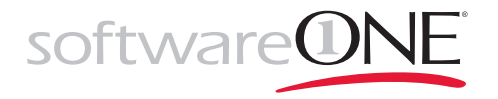

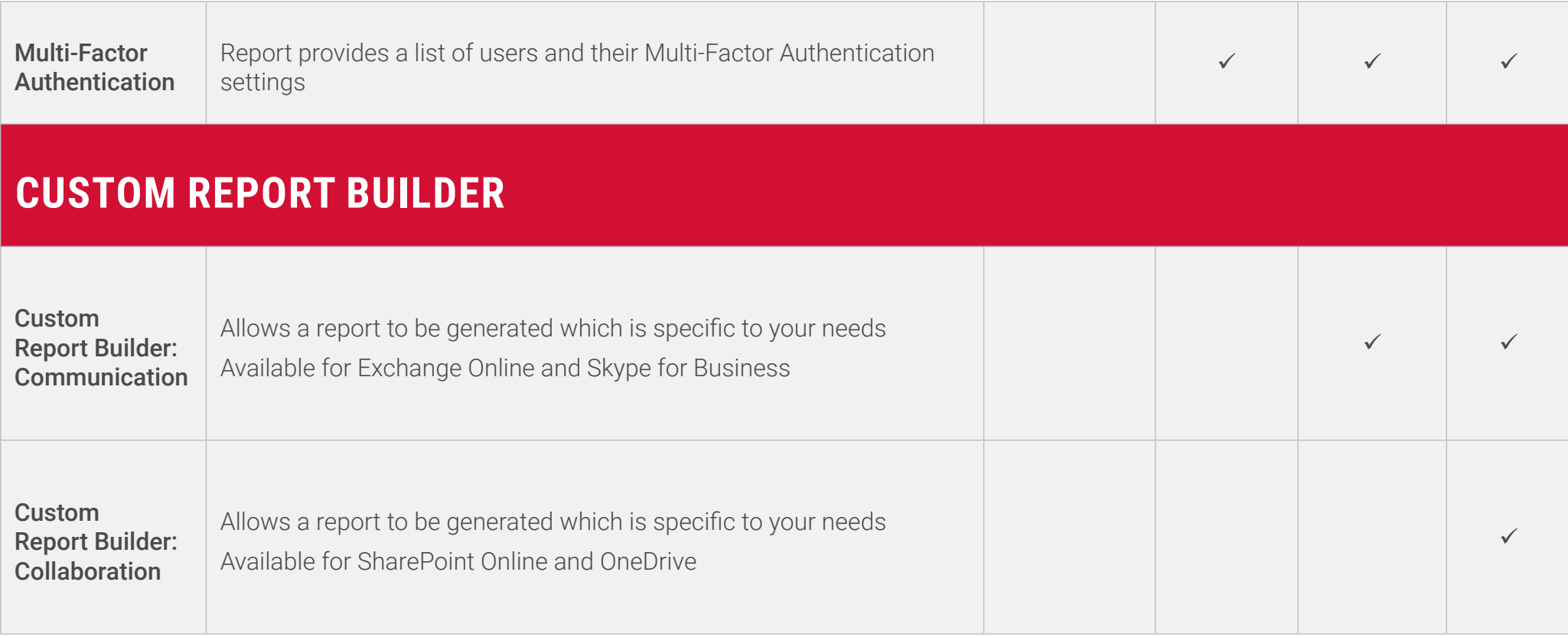

<sup>1</sup> Provided monthly on third business day of the month

#### www.softwareone.com

Copyright © 2018 by Software ONE AG. All Rights Reserved. SoftwareONE is a registered trademark of SoftwareONE AG. All other trademarks, service marks or trade names appearing herein are the property of their respective owners. The content has been compiled with meticulous care and to the best of our knowledge. However, SoftwareONE cannot assume any liability for the up-to-dateness, completeness or accuracy.